## Team bearbeiten (SC30)

Jahr: Sektion: **ASG Zug**

> neues Team erstellen Team 1

Runde:

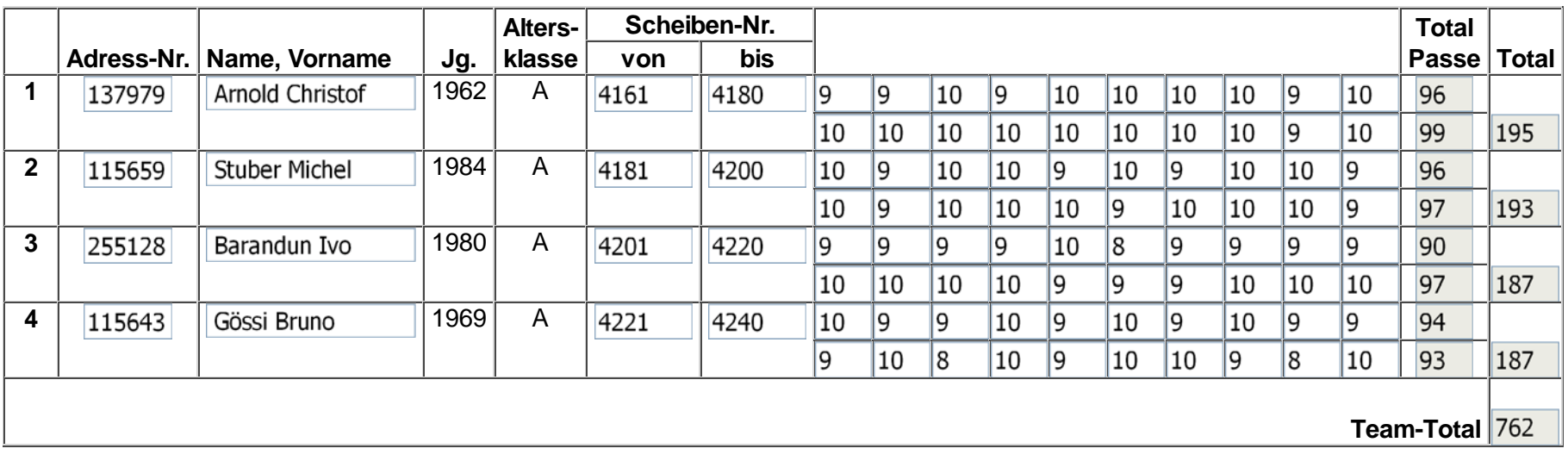

Team in dieser Runde abmelden

Team löschen

Zurück Speichern